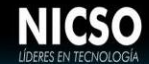

# **6. TERMINOS Y CONDICIONES DEL SERVICIO DE RECUPERACIÓN DE INFORMACIÓN**

*A)* El Cliente certifica con su firma al pie del presente formulario que tanto el medio de almacenamiento de datos entregado a NICSO como la información contenida en el mismo son de su legítima propiedad. Asimismo, el Cliente, a su exclusivo costo, indemnizará a terceros por los daños y/o perjuicios que pudieran ocurrir si existiera falsedad en los datos por él suscriptos en este formulario, liberando a NICSO de cualquier tipo de responsabilidad y erogaciones, incluidas las legales.

*B*) El Cliente admite que su medio de almacenamiento de datos tiene problemas y que no ha podido acceder a ciertos datos del mismo. Por esta razón, encarga a NICSO la tarea de identificar el/los problemas del nombrado medio y acepta que en el intento de recuperar datos perdidos se pueden introducir modificaciones en el mismo. Por ello, si el medio es parcialmente accesible, es responsabilidad del Cliente hacer una copia de seguridad antes de nuestra intervención.

**C)** El servicio ofrecido por NICSO consiste en aplicar una serie de herramientas técnicas de hardware y software para recuperar la información solicitada de la forma más completa y satisfactoria posible. En el diagnóstico y presupuesto le anticiparemos en forma muy aproximada el grado de eficiencia y completitud que tendrá la recuperación. El cliente,antes de retirar el trabajo y abonar por el servicio, podrá constatar el nivel de recuperación obtenido.

En ningún caso NICSO será responsable por cualquier tipo de daño o perjuicio que pueda ocasionar la pérdida de datos en el medio de almacenamiento, incluyendo,sin que estos sean limitantes, daños por pérdida de beneficios o ganancias, pérdida de cualquier tipo de garantía relacionada con el medio, pérdidas por la interrupción de tareas laborales u otras pérdidas pecuniarias, todos ellos que pudieran surgir del servicio prestado por NICSO al Cliente; incluso si NICSO ha sido avisado sobre la posibilidad de tales daños. El Cliente admite que tanto los costos estimados como reales por la prestación del servicio reflejan esta limitación de responsabilidad y asunción de riesgos por parte de NICSO.Bajo este acuerdo, la obligación total de NICSO Hacia el Cliente ante un eventual reclamo, en ningún caso excederá la suma total pagada por el Cliente a NICSO por la prestación del servicio al que hace mención estosTERMINOS Y CONDICIONES.

*D)* Una vez que el medio del Cliente se encuentra ingresado en las oficinas de NICSO; ya sea que el Cliente haya aceptado o rechazado el presupuesto o desee suspender la tarea de diagnóstico y retirar su medio, deberá comunicarlo a NICSO con 48 horas de antelación.

*E)* No podemos mantener su(s) equipo(s) en nuestro laboratorio indefinidamente. Por ello, ante una falta de respuesta por parte del Cliente a la notificación del presupuesto o informe técnico; NICSO considerará, pasados los treinta días corridos de la fecha de recepción del equipo involucrado, que el Cliente abandona el equipo y que NICSO podrá disponer del mismo a su discreción no aceptando reclamo alguno por parte del Cliente.

*F)* Mediante la entrega del equipo / medio de almacenamiento / datos a NICSO y la firma del presente formulario, el Cliente manifiesta estar en un todo de acuerdo con estos TERMINOS Y CONDICIONES. El Cliente deberá notificar a NICSO de cualquier equivocación o inexactitud, o eventuales cambios en la información por él suministrada en este formulario.

#### *G)* El presente formulario contiene **4 (CUATRO) páginas** y tiene carácter de declaración jurada.

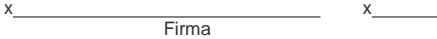

Aclaraciòn

x

D.N.I.

Conformidad del Titular de la Información (Firma, Aclaración y DNI)

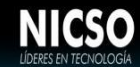

## **Buenos Aires, ………..………**

**FORMULARIO ("MEDIA– DR – FORM") //OR.Nº:**

*Estimado Cliente, gracias por contactarse con nosotros*.

*Este formulario tiene como finalidad*: **1.-** La identificación del Cliente.**2.-**La identificación del medio de almacenamiento.**3.-** La descripción del problema.**4.-** Que el Cliente complete un detalle de la ubicación de la información que considere más relevante recuperar.**5.-** Preguntas especiales.**6.-** Términos y Condiciones del servicio.

--------------------------------------------------------------------------------------------------------------------------------------

#### **1. IDENTIFICACIÓNDELCLIENTE:**

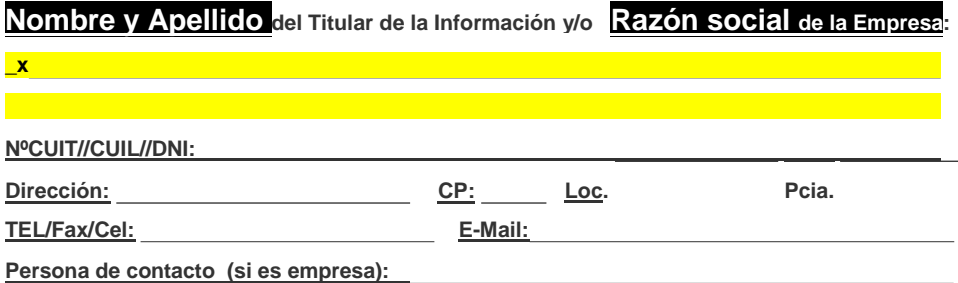

## **2. DESCRIBAELMATERIALENVIADOANICSOPARARECUPERACIÓNDEINFORMACIÓN:**

-------------------------------------------------------------------------------------------------------------------------------------

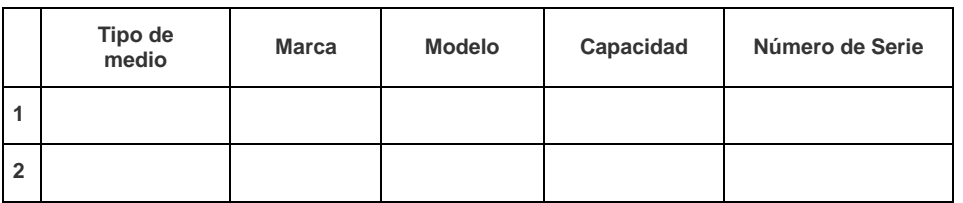

Si el medio es un HDD, ¿ha sido abierta su carcasa? **// SI – NO***(Subrayar o resaltar lo que corresponda)*

*Si el HDD ha sido abierto deberá abonar \$9.000 Precio Final ( No Reembolsables en ningún caso )*

*NICSO verificará esta situación delante del Cliente, en el acto de ingreso del disco rígido a nuestras oficinas.*

**NOTA**: *El Diagnóstico y Presupuesto es GRATUITO! dentro de las 48 a 72hs. hábiles de Recibido*

*El Diagnóstico y Presupuesto de URGENCIA ! (en 6hs Hábiles de Recibido) es de \$9.000*

1

*.* Realizar el Servicio con URGENCIA: de Lun. a Vie. debe abonar un adicional del 50% del Servicio ESTANDAR. Sab., Dom. y Feriados este Adicional es del100%

4

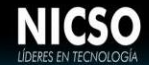

# **3. DESCRIPCIÓN DEL PROBLEMA EN EL MEDIO DE ALMACENAMIENTO**

#### **3.1) ELCLIENTE EXPLICA LO QUE PERCIBE:**

Explique brevemente cómo se produjo el problema:

**PREGUNTAS DE NICSO**: Si puede realizar las siguientes pruebas, nos dará una aproximación al tipo de problema. (Subrayar o resaltar lo que corresponda)

*3.2.1)* **¿GIRA el disco? // SI-NO** (*Sacar los tornillos que lo fijan al chasis y retirarlo. Con la alimentación y el cable de interfase conectados al disco, encender la PC durante no más de 10 segundos y escuche el interior del disco. Si gira, sentirá el ruido de movimiento de arranque del motor* ) **Nota: Si el disco NO GIRA,** *desconectarlo y no encenderlo más – traerlo al Servicio Técnico***.**

#### *3.2.2)* **Si el disco GIRA, tratar de seguir escuchando sobre la carcasa del disco;**

¿Hace ruidos de tipo "clankclank"? que se repiten **// SI - NO** (*Si es así, desconectarlo y no encenderlo más – traerlo al Servicio técnico)*.

¿Gira y se detiene a los pocos segundos? **// SI – NO** (*Si es así, desconectarlo y no encenderlo más – traerlo al Servicio técnico)*.

*3.2.3)* **¿ES RECONOCIDO el disco por el Explorador de Windows (o administrador de archivos)? // SI - NO**

## *3.2.4)* **¿APARECE IDENTIFICADO el disco en el Setup?**

Il SI - NO (Al iniciar la máquina, entrar al "setup" con "F2", "DEL", etc., según sea la PC y fijarse si *el disco figura en la pestaña correspondiente a la identificación de "Discos")*

*3.2.5)* **Resuma brevemente: ¿Qué intentos se hicieron para solucionar el problema?** *(No omita mencionar si se alteró o cambió algo en el disco o si se corrió algún programa de diagnóstico)*

*3.2.6)* **¿Qué Sistema operativo y sistema de archivos estaba utilizando?** *(Subrayar o resaltar el que corresponda)*

**Windows (FAT [16-32] - NTFS) / Novell ( NTPR - NSS) / Mac( HFS - HFS+ ) / Linux (Ext2 – Ext3 – Reiser FS – JFS) / Unix(**

**SCO Open Server [HTFS ,EAFS] – Solaris SPARC [UFS] – Solaris Intel [UFS]**

Si no recuerda el sistema de archivos, escriba a continuación el **Sistema Operativo** utilizado:

*3.2.7)* **¿Recuerda cuántas PARTICIONES (o volúmenes) tenía su HDD?:**

¿Recuerda en cuál/es se encontraba la información requerida?)

*3.2.8)* **¿Recuerda la cantidad total (***aproximada***) de información existente en el medio?**

*(Expresada en MB ó GB)*

# **4. DETALLE DE LA INFORMACIÓN EN EL MEDIO DE ALMACENAMIENTO:**

**----------------------------------------------------------------------------------------------------**

Indique las carpetas y archivos que UD. considere más importante recuperar. Si es necesario adjunte hojas adicionales. Si había más de una partición, indique en cuales estaban los datos requeridos**.**

*(Esta información es muy útil para llevar a cabo un mejor proceso de recuperación.)*

*Nombre de carpetas:*

**Nombres de archivos (los más importantes):**

**Tipos de archivos (extensiones):**

## **5. PREGUNTASESPECIALES**

*5.1)* ¿Los datos contenidos en este medio deben ser presentados en un juicio?

**----------------------------------------------------------------------------------------------------**

2  $\vert$  3

## **// SI – NO**

*5.2)* En caso de que fuera necesario, ¿**Autoriza a NICSO** a una eventual apertura del disco?

#### **SI – NO – PREGUNTARALCLIENTE**

*(La no autorización limita las posibilidades de recuperación y demora los tiempos Standard de respuesta)*

-----------------------------------------------------------------------------------------------------